JArbitrager Crack Activation

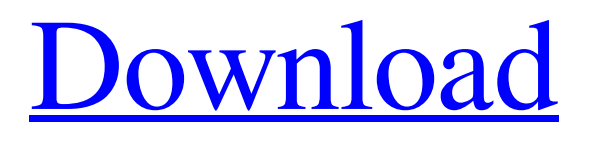

# **JArbitrager License Code & Keygen [Updated-2022]**

AI Crossover is a GUI trading robot trading software that has been built to automate the process of trading AI crosses. The software allows the user to trade AI crosses, the most widely employed strategy in trading options. For AI cross trading to be effective, they require a good understanding of the strategies, as well as an understanding of the position management and risk management. AI Crossover is not a 'Swiss Army knife' of trading systems, but rather is intended to present the user with a desktop tool that will assist them in using the existing AI cross strategy for the best results. With many great features, AI Crossover gives the user an easy to use trading system with which they can test out trade strategies in real time, thereby giving themselves a more efficient trading experience. Key features of AI Crossover include the following: 5 strategies implemented Auto-detection of market volatility and cross type Easy to use graphics & screens GUI to display & analyze strategy statistics Detail analysis of open, close, and volume of pairs Real time charting of strategy trades Support for multiple risk management methods Real time backtesting and optimization Liquidate order in case of gap Download AI Crossover now and see for yourself! AI Crossover Description: JBullet is an automated trading software system for the JArbitrager platform. This JArbitrager software is a fully automated trading robot (ATS) that can trade various types of market securities during the trading day without user monitoring. All aspects of trading, such as obtaining market prices, analyzing price patterns, making trading decisions, placing orders, monitoring order executions, and controlling the risk, are automated according to the user preferences. The central idea behind JBullet is to completely remove emotions from trading, so that the trading system can systematically and consistently follow a predefined set of rules. The features include strategy backtesting, optimization, market data recording, and real time trading via the Interactive Brokers API. Get JBullet and give it a try to see what it's all about! JBullet Description: This JArbitrager software is a fully automated trading robot (ATS) that can trade various types of market securities during the trading day without user monitoring. All aspects of trading, such as obtaining market prices, analyzing price patterns, making trading decisions, placing orders, monitoring order executions, and controlling the risk, are automated according to the user preferences. The central idea

### **JArbitrager Crack With License Key**

JArbitrager is a fully automated trading system (ATS) that can trade various types of market securities during the trading day without user monitoring. All aspects of trading, such as obtaining market prices, analyzing price patterns, making trading decisions, placing orders, monitoring order executions, and controlling the risk are automated according to the user preferences. The central idea behind JArbitrager is to completely remove emotions from trading, so that the trading system can systematically and consistently follow a predefined set of rules. The features include strategy backtesting, optimization, market data recording, and real time trading via the Interactive Brokers API. JArbitrager is intended for software developers. It is not an "off-the-shelf" product that can be installed and run. Instead, JArbitrager provides a framework for developing automated trading systems and requires a certain amount of programming knowledge and experience in Java. Get JArbitrager and give it a try to see what it's all about! Additional JArbitrager Trades That Can Be Traded: Futures: Dow Jones Stocks (DJSU) SP500 (SPXU) S&P 100 (ESVXU) NASDAQ100 (NDVXU) NASDAQ100 Gold (NDVXH) Russell 2000 (RPRU) S&P 500/Dow 30 (SPXU-SPXU30) S&P 500/Dow 30 Long (SPXU-SPXU30L) S&P 500/Russell 2000 (SPXU-RPRU) S&P 500/NASDAQ100 (SPXU-NDVX) S&P 500/NASDAQ100 Long (SPXU-NDVXL) S&P 500/NASDAQ100 Gold (SPXU-NDVXH) S&P 500/NASDAQ100/RUSL (SPXU-NDVXRUSL) S&P 500/NASDAQ100 Gold/RUSL (SPXU-NDVXHGUSL) S&P 500/NASDAQ100/Dow 30 (SPXU-NDVXDOW30) S&P 500/NASDAQ100/Dow 30 Long (SPXU-NDVXDOW30L) SP 500/NASDAQ 09e8f5149f

## **JArbitrager With Full Keygen**

Current release: v1.0 The main features of JArbitrager (after v1.0 release): -Strategy backtesting and optimization -Access to all market data via the Interactive Brokers API -User-definable risk management via an Access Control List -Customized UI for trading -Real time trading via the Interactive Brokers API -Comprehensive unit test coverage FAQ: Q. Is JArbitrager available for non-commercial use? A. Yes, you can use JArbitrager for your own purposes. It is not intended to be sold as a commercial product. Q. Is there a demo version? A. No, there is no demo version. Q. Does JArbitrager support multiple rules per securities? A. Yes, you can define as many rules as you want for each security. Q. Can you trade in-the-money options? A. No. Q. Does JArbitrager support timeframes other than daily? A. Yes, you can define market data with specific timeframes in JArbitrager. Also, JArbitrager allows you to create trading strategies with custom timeframes. Q. Will JArbitrager automatically set your orders when market prices reach thresholds, or order at specific prices? A. JArbitrager will not automatically place trades for you. To use automated trading, you need to define some rules that will tell your trading system when to place trades and when not. Q. Will JArbitrager trade using a strategy that isn't in its backtest results? A. JArbitrager will not trade at random. Instead, JArbitrager will follow the defined rules to place trades. Q. Does JArbitrager trade automatically or in real time? A. JArbitrager trades in real time. Q. Can you modify or export an "Access Control List" to control the spread and leverage of your trading strategies? A. Yes. Q. Can I use my own exchanges in JArbitrager? A. Yes, there is the opportunity to provide the access to your own exchange. Also, you can create your own strategies that will be interpreted and followed by JArbitrager using your own data. Q. Does JArbitrager monitor the profits of all your trading

#### **What's New In JArbitrager?**

Before using Arbitrager, you will need to add it as a security in your IB Market Data feed. It will allow you to collect data from IB at the end of the day. From there, you can run Arbitrager in any normal trading platform. You will have an Input Tab where you can set the paths to create the signals for your strategy. If you don't have an Input Tab, you can simply copy your files from your XML config folder. You will have an Output Tab where you can set the triggers for your strategy. Each trigger is also an entry point in your application that will be ran to keep track of your strategy's progress. Each trigger's method will receive all the inputs from the Input Tab and convert them to a signal to take. You will need to setup these calls manually if you wish to build your own trigger. At the end of the day, you will have a folder where all the output files will be stored. They will include your sign, signal and a list of what trades were executed during that day. From here, you can run Arbitrager using the Arbitrager command line, in which you can use any Normal Trading Platform. Quick Start: Please download the distributed version that will run on Windows. If you are on a Mac, please download the Mac version from the App Store. In order to run Arbitrager, you will need to have a Java Runtime Environment with java.exe on your system. You will also need a system with an internet connection to collect all the prices for your trading signals. After the installation, you can run Arbitrager by double clicking on the JArbitrager.jar file. Here is a screenshot of the setup. To setup Arbitrager, you will first need to make sure to download JArbitrager and add it as a "security" in your IB Market Data feed. You can do so by clicking on File > Connect. After that, select Security in the left panel, click on Manage and then Add Asset. Then, add Arbitrager in the Asset field. If you haven't done so already, please click on New and create a "trading folder". If you already have a trading folder, just move it to the top and click "Done" next to the folder name. Once that is done, please fill in the required information on the Custom Settings Tab. This includes: \* IPAddress - where you want

#### **System Requirements:**

PC: Windows XP SP2 or Windows Vista SP2. Mac: OS 10.5.8 (Leopard) or later. Game Save support (up to 2 GB) for the game. Game Save supports RAW images. This version can play with Game Save support up to 2 GB. There are no limitations on the save file size. This version does not support a network game. This version does not support the use of 64-bit save file. Do not attempt to modify save files.

Related links:

<http://www.boatsforsaleads.com/wp-content/uploads/2022/06/AutoMee.pdf> <https://phatdigits.com/wp-content/uploads/2022/06/rolaqua.pdf> <http://yotop.ru/2022/06/08/nice-flowers-free-screensaver-crack-incl-product-key-free-for-pc/> <https://ip-tv.life/speedburn-disc-maker-crack-with-key-download-x64-latest/> <https://over-the-blues.com/advert/lockinmouse-crack-x64/> <https://cawexo.com/wp-content/uploads/2022/06/jamjan.pdf> <https://mondetectiveimmobilier.com/2022/06/08/pdf-decrypt-crack-product-key-full/> <https://thepeak.gr/wp-content/uploads/2022/06/odyman.pdf> <https://knoxvilledirtdigest.com/wp-content/uploads/2022/06/elvylor.pdf> https://www.5etwal.com/wp-content/uploads/2022/06/MS\_SOL\_Server\_to\_Text\_Files\_Import\_Export\_Convert\_Software.pdf <https://www.15heures.com/wtf/p/70888> <http://jaxskateclub.org/2022/06/08/butterfly-crack-pc-windows-april-2022/> [https://recipe.de/wp-content/uploads/TProgressDrum\\_\\_Crack\\_\\_\\_Free.pdf](https://recipe.de/wp-content/uploads/TProgressDrum__Crack___Free.pdf) [https://coleccionohistorias.com/wp-content/uploads/2022/06/Hex2ASCII\\_Crack\\_\\_\\_Download\\_MacWin.pdf](https://coleccionohistorias.com/wp-content/uploads/2022/06/Hex2ASCII_Crack___Download_MacWin.pdf) <https://paintsghana.com/advert/scan-mail-fb-crack-free-download-pc-windows-2022-new/> <http://workcredinta.com/?p=916> <https://turbulentelevenvansissi.nl/wp-content/uploads/2022/06/RemoveAny.pdf> <http://bankekhodro.com/qazwsx123456/uploads/2022/06/mp4UI.pdf> [http://cubaricosworld.com/wp-content/uploads/2022/06/KeeSkyDrive\\_\\_Crack\\_Free.pdf](http://cubaricosworld.com/wp-content/uploads/2022/06/KeeSkyDrive__Crack_Free.pdf) <https://ljdnpodcast.com/wp-content/uploads/2022/06/glochad.pdf>